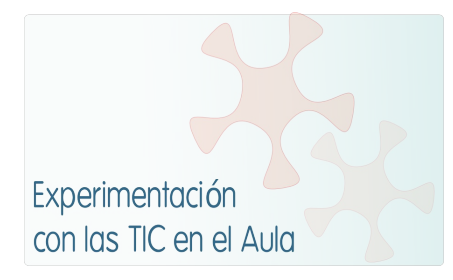

# **INFORME DE EXPERIMENTACIÓN**

# **DATOS:**

## **Nombre del profesor/a:** Mª Carmen Martínez

# **Centro educativo:**

IES BURDINIBARRA TRAPAGARAN-BIZKAIA

## **Características del grupo en el que se ha experimentado: nº de alumnos/as, conocimientos previos...**

El proyecto lo he llevado a cabo con un grupo de 25 alumnos de 1º de ESO en la asignatura de Matemáticas. Es un grupo formado por alumnos con escasas destrezas en el uso de las TICs y bajo nivel de competencias en el área de matemáticas.-Cuatro de ellos tienen sin superar el 3º ciclo de E. Primaria y uno tiene una adaptación curricular correspondiente al 1º ciclo.

# **DESCRIPCIÓN DE LA EXPERIENCIA**

**Unidades didácticas trabajadas:**

Fracciones; Operaciones con fracciones. Problemas de aplicación Proporcionalidad directa e inversa. Regla de tres simple. Porcentajes .Problemas

# **Nº de sesiones TIC empleadas:**

Dos sesiones semanales de 55 minutos cada una desde el 10 de enero hasta el 4 de marzo. Unas 17 horas en total.

# **Descripción de la metodología empleada durante las clases:**

Seguir el guión presentado al principio de cada sesión. Los ejercicios, actividades y teoría de cada tema estaban en una página web creada con Google sites.

https://sites.google.com/site/acermatedbh1/

# **¿Se han usado materiales complementarios como hojas de trabajo? En caso afirmativo comentar de qué forma se han usado**

Se subieron hojas de ejercicios a la página del proyecto que han tenido que copiar y realizar en el cuaderno.

# **Resumen del diario de clase y principales incidencias ocurridas indicando cómo se solventaron**

Los primeros días fueron problemas de adaptación a la nueva metodología que se solucionaron con

las explicaciones pertinentes por mi parte y con la práctica adquirida por el alumnado. El mayor inconveniente ha sido el control para que no se metieran en páginas no indicadas y la amenaza de no volver a utilizar el netbook, después de castigar a alguno con esta medida, parece que ha funcionado aunque no en todos los casos, sospecho. Lleva más tiempo de lo habitual la asimilación de contenidos y para algunos es tiempo perdido porque no hacen más que juguetear.

# **EVALUACIÓN:**

# **Descripción del sistema e instrumentos de evaluación utilizados:**

Además de las pruebas convencionales de evaluación, realización on line de ejercicios de autoevaluación del CD interactivo del libro de la editorial Anaya y realización de presentaciones ppt.

Los ejercicios del libro digital Anaya corregidos online los copiaron en el cuadernos para posterior control.

**Descripción de los resultados obtenidos en la prueba de evaluación:** Hemos alternado clases en el aula ordinaria con clases utilizando el netbook y al final los resultados han sido similares a los de otros cursos a pesar de que el ritmo de asimilación de contenidos ha sido más lento con los ordenadores.

# **Valoración personal de la experiencia por parte del profesor/a siguiendo más o menos el esquema que se presenta en la práctica**

No he encontrado apenas dificultades para que manejaran el netbook, pero se despistan bastante con los botoncitos. El ritmo es más lento que en una clase convencional y las diferencias de tiempos más acusadas. Sin embargo considero que se han conseguido los objetivos propuestos con la experiencia desde el momento en que todos han adquirido destrezas en el uso de la herramienta informática, y además, se ha observado mejores resultados en algunos alumnos con interés en aprender, con lo que la autoestima sube.

# **INCIDENCIAS TÉCNICAS:**

**Incidencias técnicas ocurridas durante la experimentación** Tal vez lentitud al cargar alguna página

# **Errores detectados en los materiales**

En general no se han encontrado.

# **RESUMEN DE LA ENCUESTA REALIZADA A L@S ALUMN@S DEL IES BURDINIBARRA BHI PARTICIPANTE EN EL PROYECTO INTERNACIONAL ACER-EUROPEAN SCHOOLNET**

# **INSTALACIÓN / HARDWARE**

El espacio del aŭla (GELA 2.0) te ha parecido adecuado

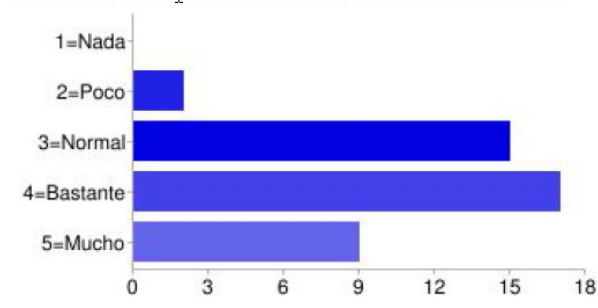

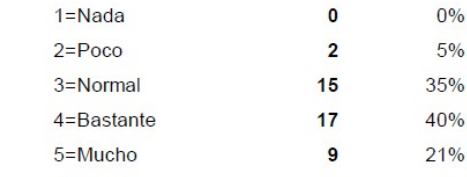

## El número de alumnos que habeís trabajado juntos en tu ordenador ha sido adecuado

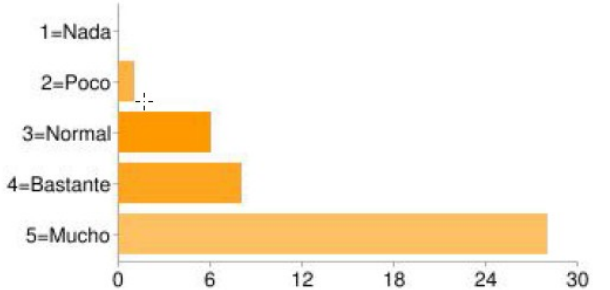

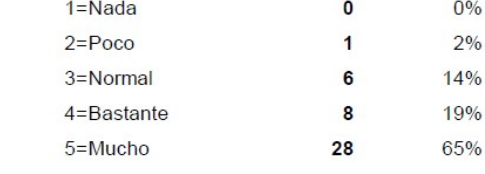

## Tu ordenador ha funcionado correctamente

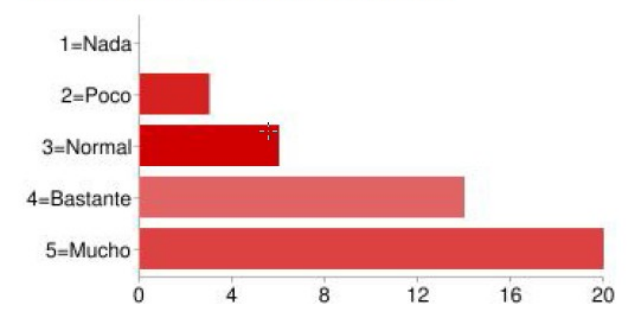

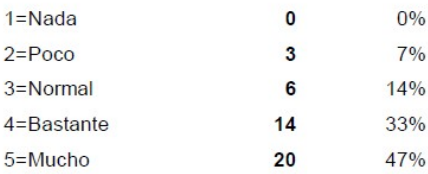

La visión de la pantalla del monitor ha sido adecuada

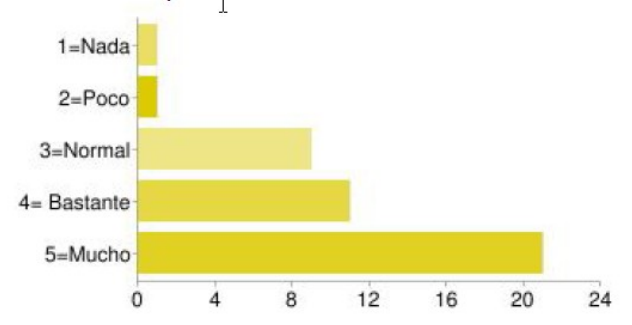

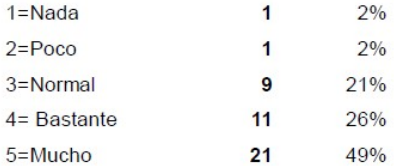

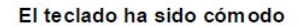

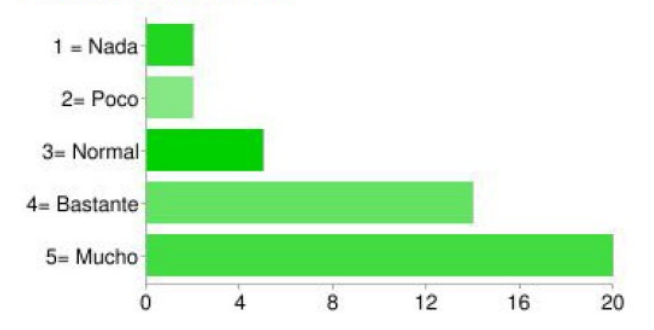

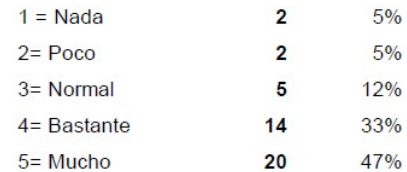

Las baterías tienen duración adecuada

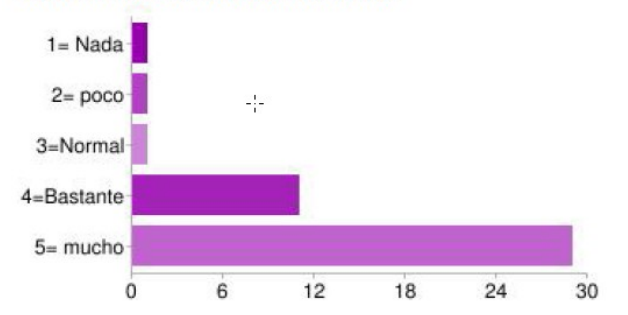

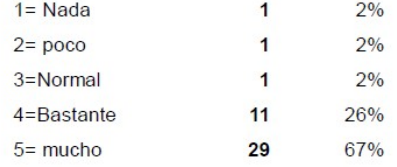

**La red ha funcionado correctamente**

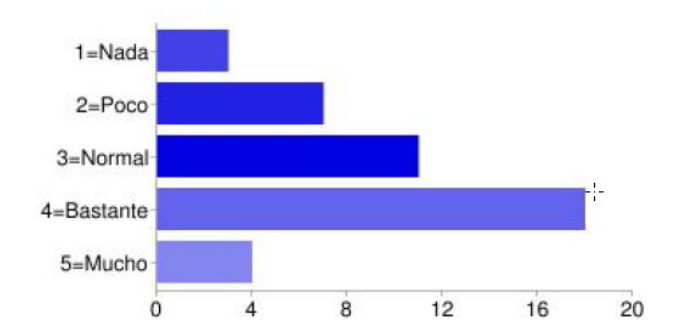

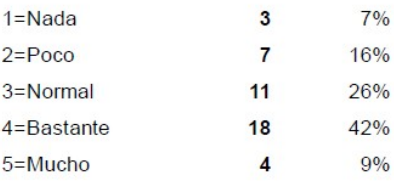

## ¿Te has encontrado cómodo en la clase con todo el equipamiento escolar tecnológico?

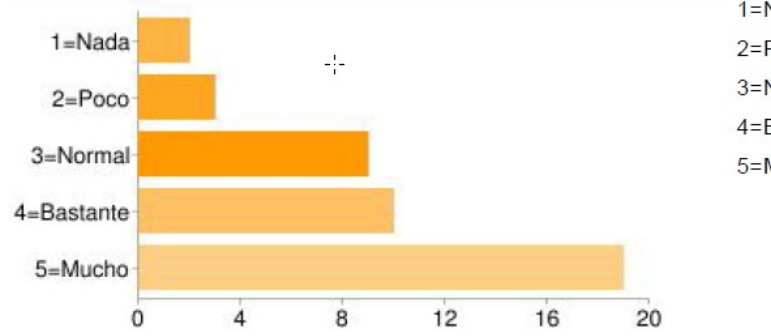

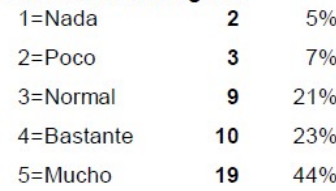

#### **Escribe aquí las observaciones que tengas que hacer a las instalaciones donde se ha realizado la experiencia, solo lo relativo al aula y los aparatos, los programas se tratan en el siguiente apartado**

"estan muy bien van sobradas"," las instalaciones han sido muy buenas"," El aula es bastante amplia y los ''netbooks'' son adecuados"." Está bien". Es adecuada para este ejercicio y caben muy bien". "Nos podrian haber dejado quitarle los plasticos antes"." La clase esta bastante bien los ordenadores son bastante comodos y la pizarra digital es guay a mi me gusta este proyecto". "Está bastante bien, pero a mí se me apagó el ordenador cuando estaba trabajando, y otro día, cuando se estaba apagando, se detuvo cuando estaba en pantalla las opciones "forzar apagado" o "cancelar" y , clicabas en alguna, y no funcionaba. Por lo demás, el aula, el material y el equipo son muy cómodos." "Lo De Los Orednadores Esta Muy Bien, Pero a Veces Me a Puesto Que Mi Perfil No Se Encontraba, Y me Ponia Un Perfil Temporal. Todo Lo Que Guarde Ahi Al Volver a Encender El Oredenador No Lo Tenia Guardado, Lo buseque Por todas Partes, Pero No Lo Encontre." "el ordenador esta bien y la pantalla tambien pero a veces se iba el internet y una vez iba lento y a la mayoria de alumnos se nos fueron los marcadores, el buscador superior de google..."," una vez se me bloqueo, pero por lo demas muy bien"," la clase mas grande , & que viniesen los ordenadores con cascos."," En angunas paginas web el ordenador ha ido bastante lento."," El aula es comoda y el ordenador en si también", "El Internet es un poco lento."," la instalacion me a parecido mui bien y estoy muy contento con estas instalaciones de este programa ."," Buena experiencia , el aula estaba bien."," Que un dia no habia red en el aula y tuvimos que ir a direccion para pedir que lo arreglasen.Y estaria mas contento en el proyecto si iriamos en todas las asignaturas del colegio"," me ha parecido bien la aula bastante bien y el ordenador va un poco lento."," pues ha esado bastante bien solo ha habido una pega que es que en algunas asignatura no hemos ido lo suficiente suficiente a la gela y tambien que algunos aparatos no ha ido todo lo que esperaba de rápido"," El aula es acogedora y agradable . El wifi aveces a ido lento y algina vez no ha funcionado y el ordenador a veces a ido lento o se a bloqueado , pero por lo demas no ha habido ningun problema ." todo esta bien menos por que son muy pequeños"

## **SOFTWARE**

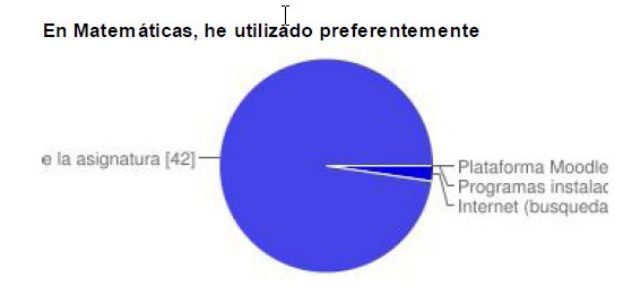

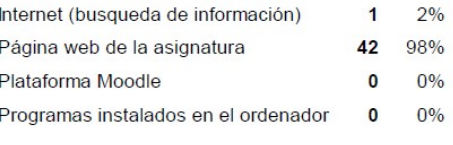

El sitio web de la asignatura (página web, moodle, sitios web fe referencia, programas utilizados) ha sido facil de usar

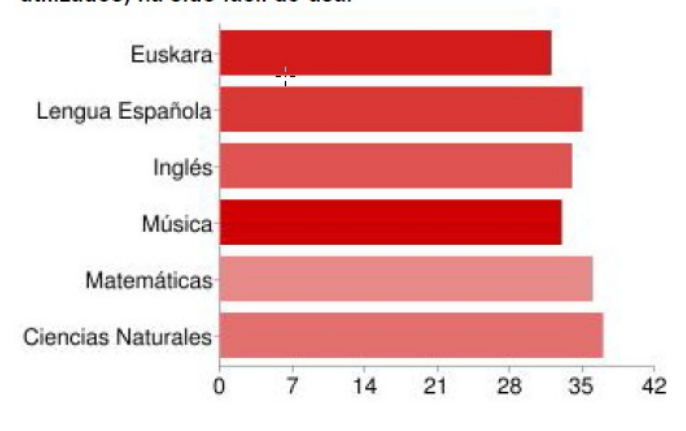

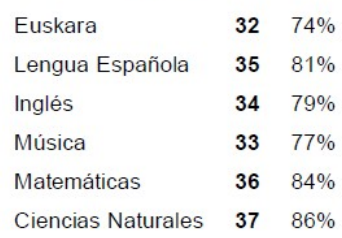

Los usuarios pueden seleccionar más de una casilla de verificación, por lo que los porcentajes pueden superar el 100%.

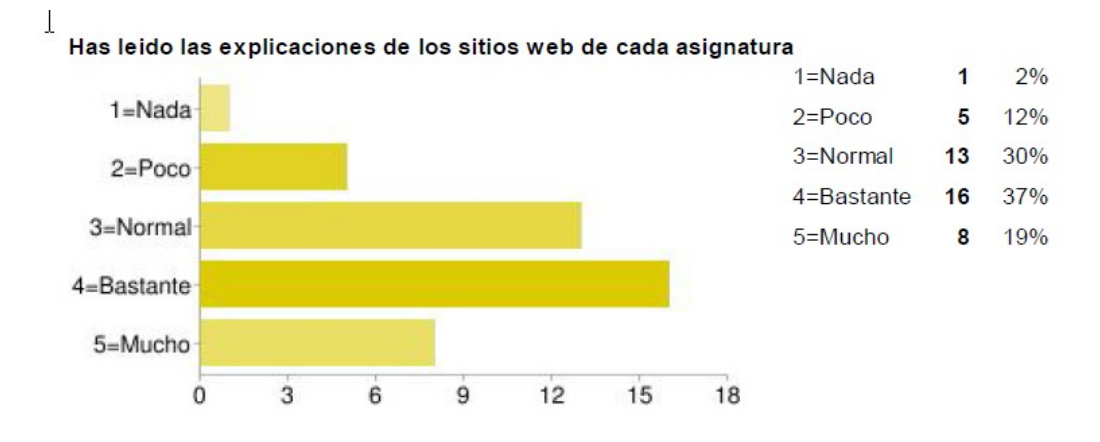

1

3

5

 $12$ 

22

 $2%$ 

 $7%$ 

12%

28%

51%

#### **En Matemáticas, ¿Has entendido los enunciados de las actividades (ejercicios)?**

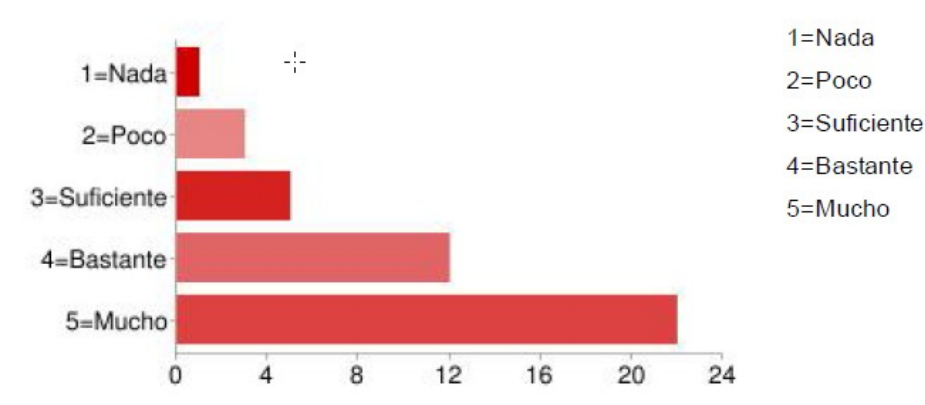

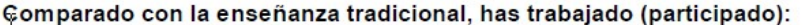

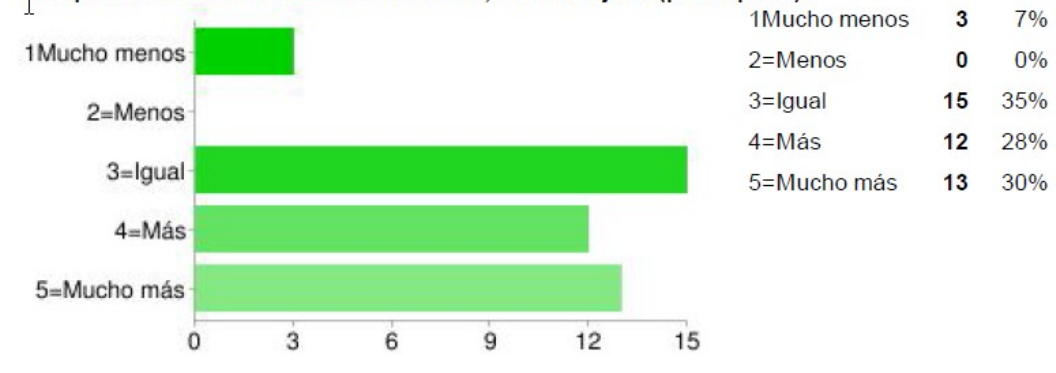

## **Escribe aquí las observaciones que tengas que hacer sobre los programas que se han utilizado durante la experiencia.**

Me han gustado muchisimo pero a veces es mejor con libro y cuaderno. Han sido buenos. Son bastante educativos. Son muy buenos para aprender ya en matematicas, ciencias naturales...y son muy faciles para utilizar. el google docs esta en ingles, no se entiende y la profesora de euskera nos manda muchos trabajos con ese programa. a veces iban lentos. el google docs ese no me ha gustado y el globster es un poco dificil pero la profesora lo explica bien Google docs no lo he entenhido bien lo damos en euskera y todos los trabajos los tenemos que enviar hay pero por lo demas me a gustado . Han estado bastante bien, en general, porque en algunos (excepto en inglés) no se ha entendido muy bien lo que había que hacer, porque estaba en inglés y en la mayoría de los casos las palabras no las entendía, como, por ejemplo, "Google Docs". Estan Bien Pero Por ejemplo En Musika No Tenemos Pagina ¿Tendriamos Que Pedirsela A la Profesora?. las páginas a seguir eran bastante fáciles y a veces se bloqueaban. Me a gustado mucho. sin mas , no me ha gustado¬ Todos están perfectos. me han parecido faciles de entender casi todos los programas. El programa que a mi me a parecido bien a sido el de ciencias naturales, por que a sido sencillo y comodo y por lo menos yo e aprendido mas. Buenos programas pero no se podía usar muy buenamente por que eran

antiguos. Pues que un dia un amigo mi como en su casa tenia el microsoft oficce 2010,no se le pudo nver el trabajo. Me han gustado todos menos el PhotoScape. pues han estado bastante bien o mejor dicho muy bien por mi parte me a parecido muy bien las asignaturas en las que hemos trabajado con el ordenardor han estado a la altura de lo que esperaba. Hemos usado algunos progra del ordenador llamado: photo scape, microsoft word... No ha habido ningun problema y ha sido una experiencia porque hemos utilizado programas nuevos. Nos enseña a andar mejor en el ordenador

# **METODOLOGÍA**

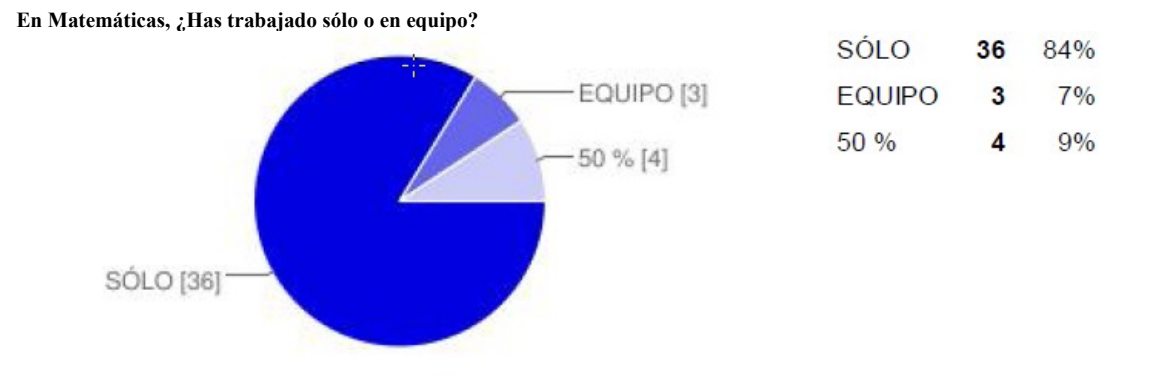

En Matemáticas ¿Has realizado todas las actividades propuestas?

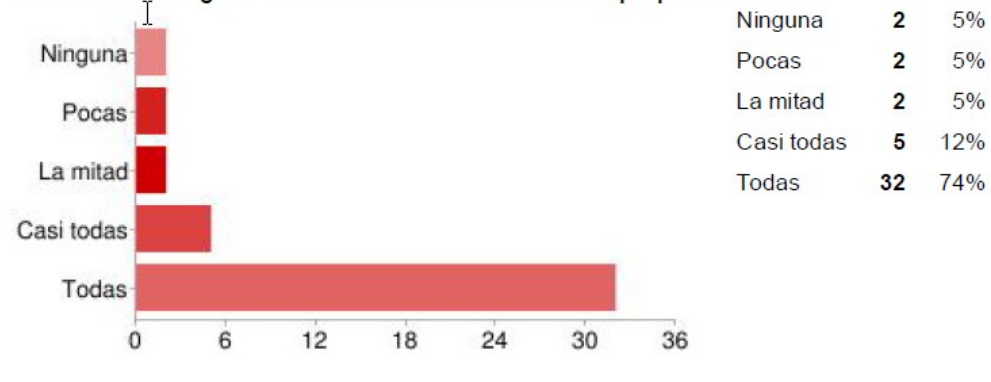

#### **¿Qué te ha parecido mejor en el aprendizaje con el ordenador?**

Que en algunos casos es mejor con el libro. todo Bastante buena. Pues que lo explicaban mejor. Todo me a parecido bueno. ciencias naturales Que es mas facil hacer las cosas Para hacer trabajos, bien pero, para estudiar como por ejemplo con Natur, mal, porque con el ordenador no entendia muy bien el tema que estabamos dando. Las ciencias naturales. Lo de las ciencias naturales. la plataforma moddle de ciencias naturales es con lo que mas he aprendido. me ha parecido muy bien divertido y tambien he aprendido muchas cosas. Si, pero alguna veces lo entiendo mejor con el libro, por ejemplo en Natur-Zientzia . Para hacer trabajos, bien pero, para estudiar como por ejemplo con Natur, mal, porque con el ordenador no entendia muy bien el tema que estabamos dando... Pues que las clases son mas divertidas ,que aprendes mas y mas rapido, que fortalecemos el trabajo en equipo y sobre todo que lo puedes hacer en casa sin ningun problema ( gracias a un pendrive o a gmail y marcadores). Muy cómodo, ya que escribir es mucho más cómodo que con bolígrafo y porque es más ecológico, ya que no se gastan ni papel ni tinta y porque la eléctricidad es una energía renovable. Pues Que Con El Ordenador Tenemos Mas Informacion Sobre Las Cosas Que No Sabemos. Y Que a La Vez Que Aprendemos Nos Divertimos Mas Que En Clase Normal. como utilizar diversas páginas web. Las páginas de las asignaturas. que estudiamos mas. Aveces escribir cansa y el teclado es comodo. Que es mas facil que con el libro porque se encuentran las cosas antes. Que al estar con ordenador tienes mas motivación concentras mas por que lo ejercicios van seguidos y no puedes parar. Que no tenemos libros. Que para nosotros es mas comodo ya que a muchos como les gustan los ordenadores, es como apreder de otra manera. Normalito. Pues que enseña que la teknologia tambien sirve para estudiar no solo estudiando que tambien se puede haciendo las ariketas. Buscar información en internet. muy pero que muy bueno la pega que tendo es que habia a veces que internet no me iba. Se aprende mucho mas con el ordenador que con la clase normal. Hemos aprendido a utilizar mejor el ordenador. Que podemos hacer deberes en el ordenador en casa y

#### en la escuela

#### **¿Qué has echado de menos durante las prácticas?**

Nada. nada Escribir. Nada. Nada. nada nada.Nada. Nada. Nada. Porque todo a sido mas divertido que en

clase. nada. nada he echado de menos Nada. Nada. Mi silla Nada. El ratón manual. Nada, Por Que Esto a Estado

Muy Bien. nada Nada nada los cascos & la musica.. Nada casi todo nada NADA Nada. Poner musica de fondo (en algunas asignaturas si nos dejan). Nada. Escribir a boli y a lápiz nada mas Absolutamente nada. La variedad de

informacón no tengo comentarios que hacer nada En muchas ocasiones trabajar en equipo. Nada nadala diversion de la clase por aluna gracias de mis compañeros de clase y tabien las bromas de algunos de los profesore. luego tabien ha habido dias que la clase no se estaba agusto porque no se hablaba lo suficiente para mi gusto pero bueno ha estado bastante bien.

#### **¿Has resuelto las dudas que te han surgido? ¿Cómo?**

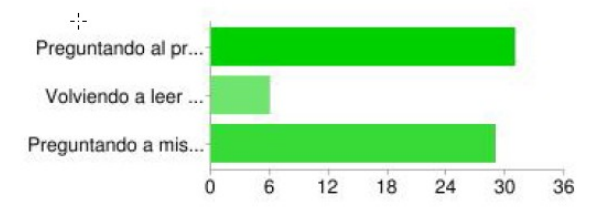

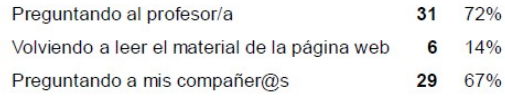

Los usuarios pueden seleccionar más de una casilla de verificación, por lo que los porcentajes pueden superar el 100%

70%

30%

#### ¿Has usado el cuaderno de trabajo para tomar apuntes?  $\sqrt{2}$

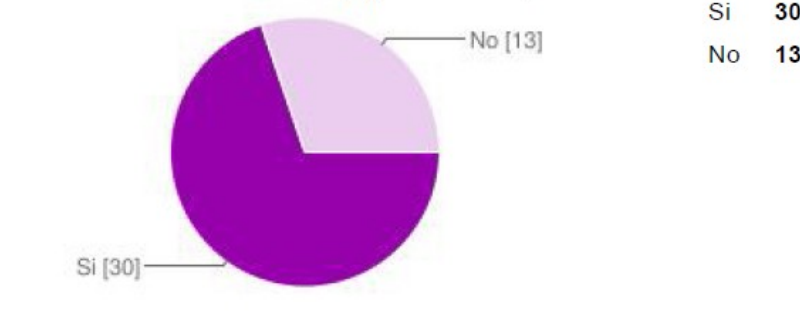

#### Prefieres usar sólo los materiales digitales o combinarlo con otros recursos (libro, cuadernos,...)

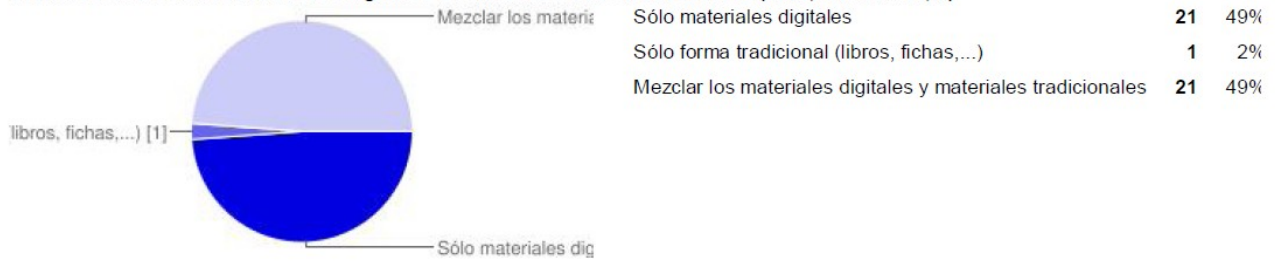

## **Escribe aquí las observaciones que tengas que hacer relacionadas con la forma de trabajo que has utilizado en esta experiencia.**

"He trabajado igual". "he trabajado mejor"," Me parece bien",. "Pues está mejor trbajar con el ''notebook'' porque es mucho mas divertido"." Pero yo creo que se aprende menos". "pues que he aprendido mucho mas". "dejarse de docs y cosas así y a hacer redacciones", "He trabajado cómoda y divertidamente". "Por Que Lo de Lo s Oredenadores Me ha

Parecido Mejor Que Estar Con Los Libros Todo El Dia"." A veces me a gustado" " Me ha gustado" " nose", "Al estar

con el ordenador e estado como mas atento" ". Toda bien"," El trabjo es comodo y aveces asta divertido",". Es mas

divertido"." Todo bien",". No tengo nada que decir"." En natur ciencias me ha parecido muy interesante y me gustari saber to davia mucho mas sobre las ciencias son tan marabillosas que megustari ser como mi profesora clara", "La forma de trabajar a sido comoda, sencilla y especial.Porque estamos apredoiendo con un aparato informatico."." El internet no era muy rapido pero a estado bien." "Pues la verda que he trabajado con esfueerzo y dedicacion."," Me ha gustado más que la enseñanza tradicional"," Hemos hecho y aprendido muchas cosas", "a veces pienso que me distrae","

# **ACTITUD**

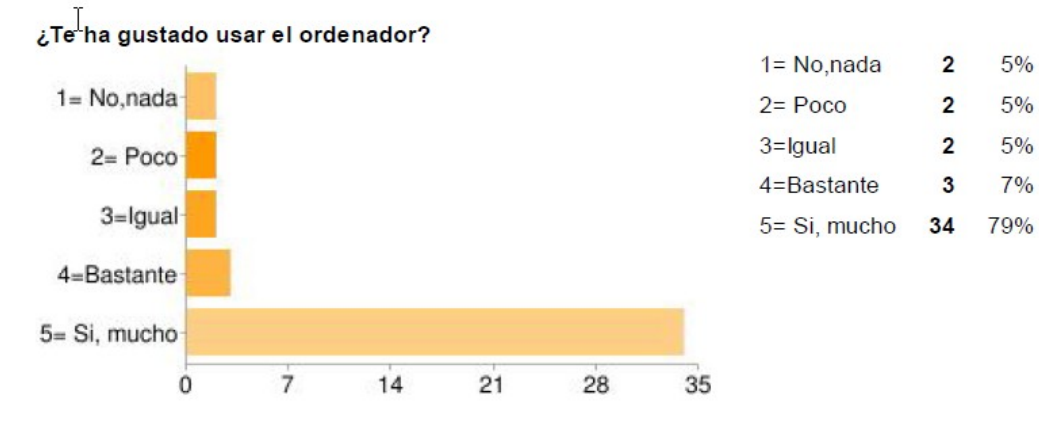

 $\perp$ 

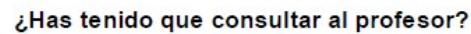

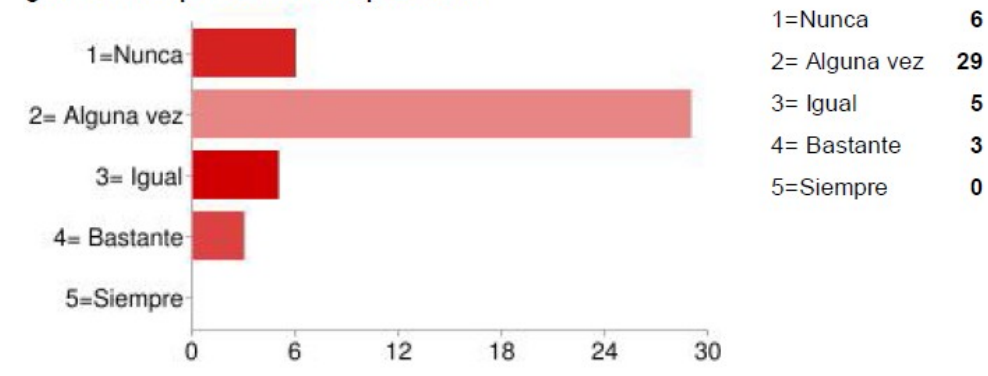

## ¿Has ÿisto ventajas al aprendizaje con el ordenador?

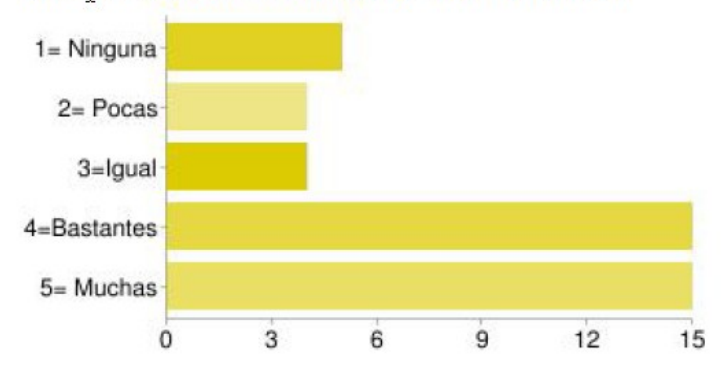

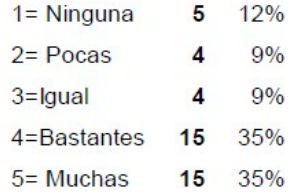

 $14%$ 

67%

12%

 $7%$ 

 $0\%$ 

## **¿Has visto incovenientes al aprendizaje con el ordenador?**

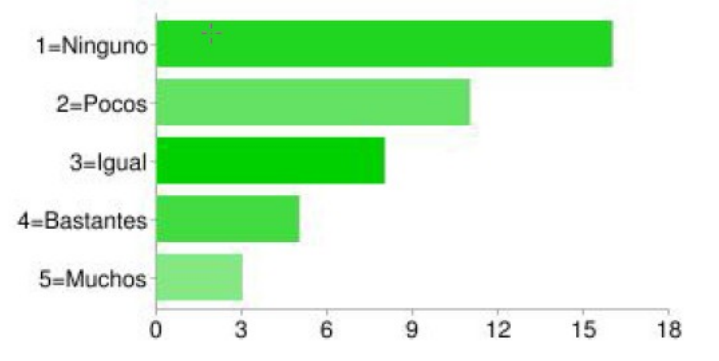

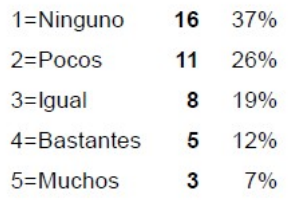

## ¿Has aprendido los conceptos que se han trabajado?

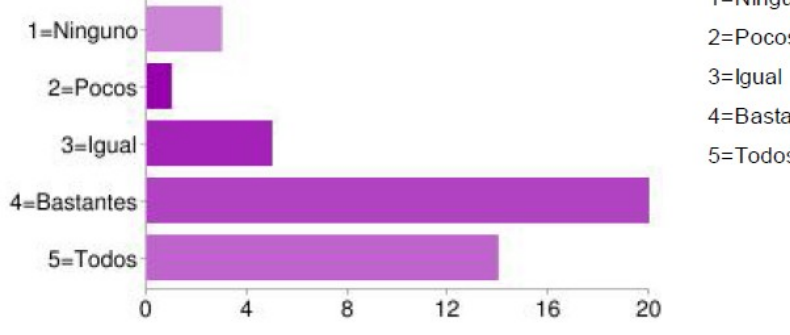

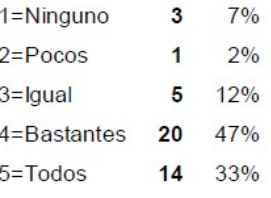

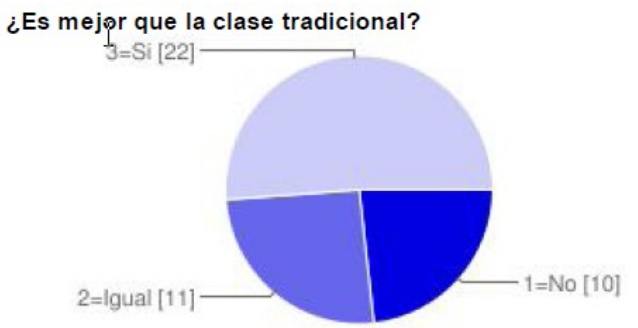

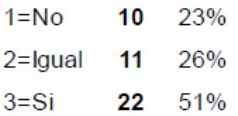

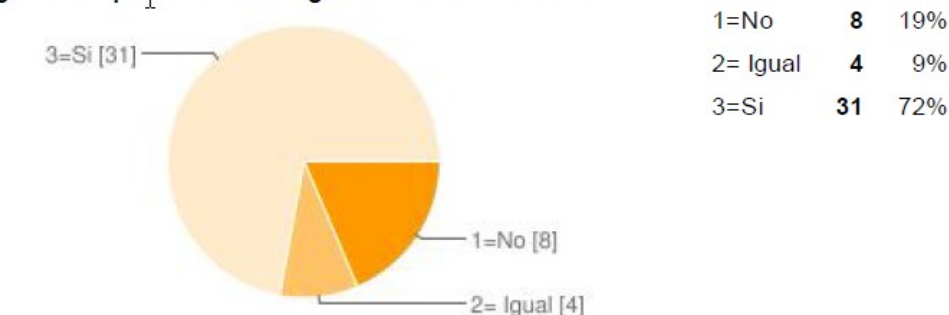

## ¿Te gustaría aprender más asignaturas con el ordenador?

#### **Escribe aquí inconvenientes y desventajas del uso de ordenadores en la clase**

"El ordenador en algunos casos ha sido dificil estudiar bien porque se estudiaba mejor con el libro". "Que tienes que cuidarlo mucho"," No hay"," Ninguna". "No hay"." No hay inconvenientes y desventajas", " Que se entiende menos que con la teoria que dabamos antes en clase que ahora con los ordenadores"." Ninguno". "Que se aprende menos que con los libros"." que hay q tener mucho cuidado de que no se estropeen los ordenadores". "no tengo inconvenientes ni desventajas"." Que cuando mandas un trabajo a una profesora, no sabes si lo ha recibido". "Que se entiende menos

que con la teoria que dabamos antes en clase que ahora con los ordenadores" ," no tengo ninguna desventaja o inconveniente."," Que si no tienes ni ordenador ni Internet en casa, lo tienes dificil."," Yo Creo Que No Hay Ninguna Desventaja Estp a Etado muy bien.", "a veces se bloqueaba internet"," solo hay ventajas"," CONVENIETES: Se aprende bien y estas en compañia de tus amigos. INCOMvENIENTES: Ay que tener cuidado con el ordenador de no cargartelo porque es muy frágil"," Ahora se mucho mas que antes sobre la tecnologia por que ahora voi a kasa y le enseño a mi abuelo y a mi padre y eso es muy bueno."," No a habido inconvenientes ni desventajas , salvo que nostros tenemos que prestar casi siempre mucha atención. Y si nos perdemos no conseguiremos seguir"," eran un poco lentos"," que no tenemos que escribir a mano y que no me entretengo tanto"," Algunos programas tardaban en cargarse."" Nos distraemos mas cuando explica el profesor ."," pos por aqui se aprenden mas cosas que que no vienen en el libro..."," Que a vezes te distrae y aprendo cosas",